**1.** Le dessin ci-dessous représente la pyramide des âges des hommes d'une population fictive.

Quelle est la taille de la population ?

Quelle est l'âge médian ?

Quelle est la probabilité qu'un individu choisi au hasard ait plus de 50 ans ?

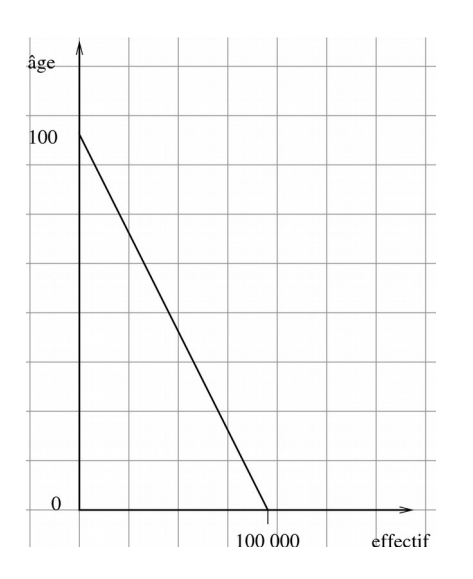

2. Le dessin ci-dessous est une saisie d'écran de LibreOffice Calc.

La cellule F5 a pour contenu la formule =SOMME.SI(A1:D5,"=1") ; quelle sera la valeur ? Quelle valeur obtient on si on copie la cellule F5 et qu'on la colle en G6 ? Comment modifierait on la formule pour que le résultat soit insensible au copie-coller ?

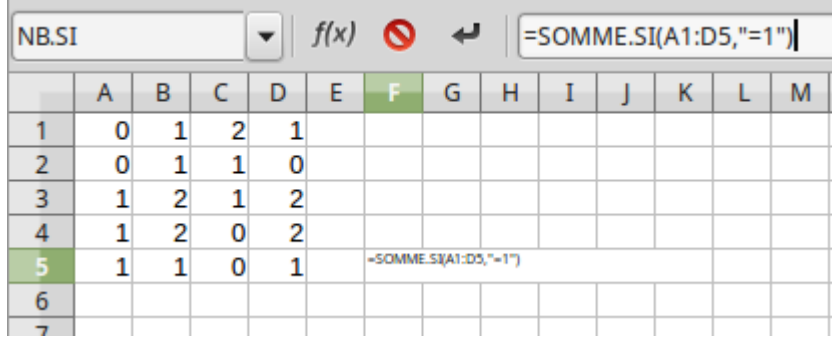

3. Quelle valeur donne la formule NB.SI(A10:P10,">=4") pour l'extrait de tableau ci-dessous ? Par quelle formule obtient on le nombre de cellules de cette même plage dont les valeurs sont dans l'intervalle [2,4[ ?

Par quelle formule obtiendrait on le nombre de cellules de valeur inférieure à 3 ou supérieure à 8 (strictement) ?

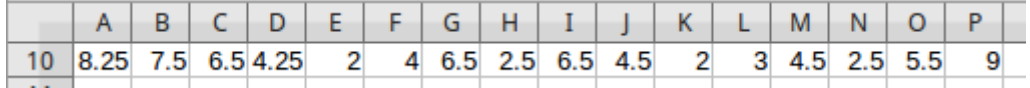